## Functions, Variables, and With in JavaScript

by Lee Fan Burke Allen Fetscher, John Morgan Greene, Dylan A Hirshkowitz, Daniel Joseph Lieberman, Josiah William Matlack, Ethan James Romba, Maciej Swiech, Matthew Pierce Wampler-Doty, Kaicheng Zhang, and Robby Findler

This is a model of functions and variables and with in JavaScript. It demonstrates how scope objects work (assuming that var declarations have already been lifted to the nearest enclosing scope or the top of the program), showing with in its full glory. It includes a simplified version of objects (with normal fields and getter/setter pairs but not prototypes or other features of JavaScript's objects) — just enough to be able to explain scope objects.

Note that values in the language include only strings and objects: numbers are not JavaScript values but references to objects in the store.

## MODULE JS-SYNTAX

CONFIGURATION:  $\sqrt{c}$ 

```
SYNTAX Block ::= var Ids ; Stmt
  SYNTAX Stmt ::= Expr
                     | return Expr [strict]
                    | Stmt ; Stmt [strict(1)]
  SYNTAX Expr ::= {ObjFields} [strict]
                     | Expr[Expr] [seqstrict]
                     | Expr[Expr] = Expr [seqstrict]
                     Id = \text{Expr} [strict(2)]
                     | Id
                     | function (Ids){Block}
                     | Expr(Exprs) [seqstrict]
                     | print (Expr) [strict]
                     | (Expr) [bracket]
                     | Value
                     | with (Expr){Stmt} [strict(1)]
  SYNTAX Exprs ::= List{Expr, ", "} [seqstrict]
  SYNTAX Value ::= Ref
                     | String
                     undefined
                     | null
  SYNTAX Values ::= List\{Value, \text{``}, \text{''}\}SYNTAX Ref ::= Int
  SYNTAX Refs ::= List\{Ref, ``,"'\}SYNTAX lds ::= List{Id, ", "}SYNTAX ObjFields ::= List{ObjField, ", "} [seqstrict]
  SYNTAX ObjField ::= String : Expr [strict(2)]
                         | Getter
                       | Setter
  SYNTAX Getter ::= get Id(){Block}
  S YNTAX Setter ::= set Id(Id){Block}END MODULE
MODULE JS
  SYNTAX ValObjField ::= Getter
                         | Setter
  RULE isValObjField('\_:(K1, K2))true
  SYNTAX ValObjFields ::= List{ValObjField, ", "}
  SYNTAX MaybeFuncObj ::= FuncObj
                            | nofunobj
  SYNTAX FuncObj ::= FuncObj (Refs, Ids, Block)
  SYNTAX AccessPair ::= MaybeFuncObj ** MaybeFuncObj
  SYNTAX K ::= Obj (Map, MaybeFuncObj)
  SYNTAX KResult ::= Value
                        | ValObjField
```
| *FuncObj* RULE isKResult(return —)

```
true
```
SYNTAX *Expr* ::= *FuncObj*

R  $Rs$ 

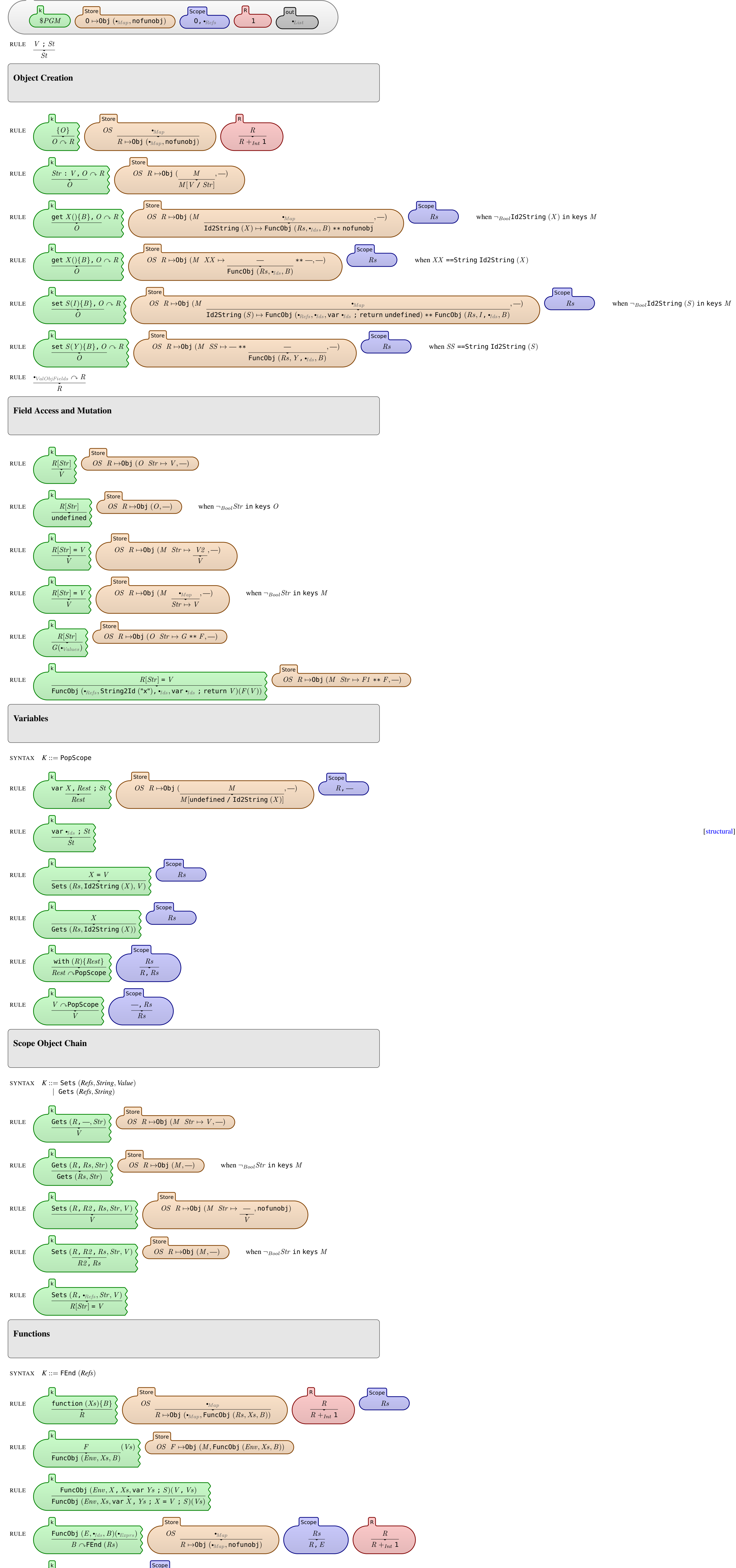

[structural]

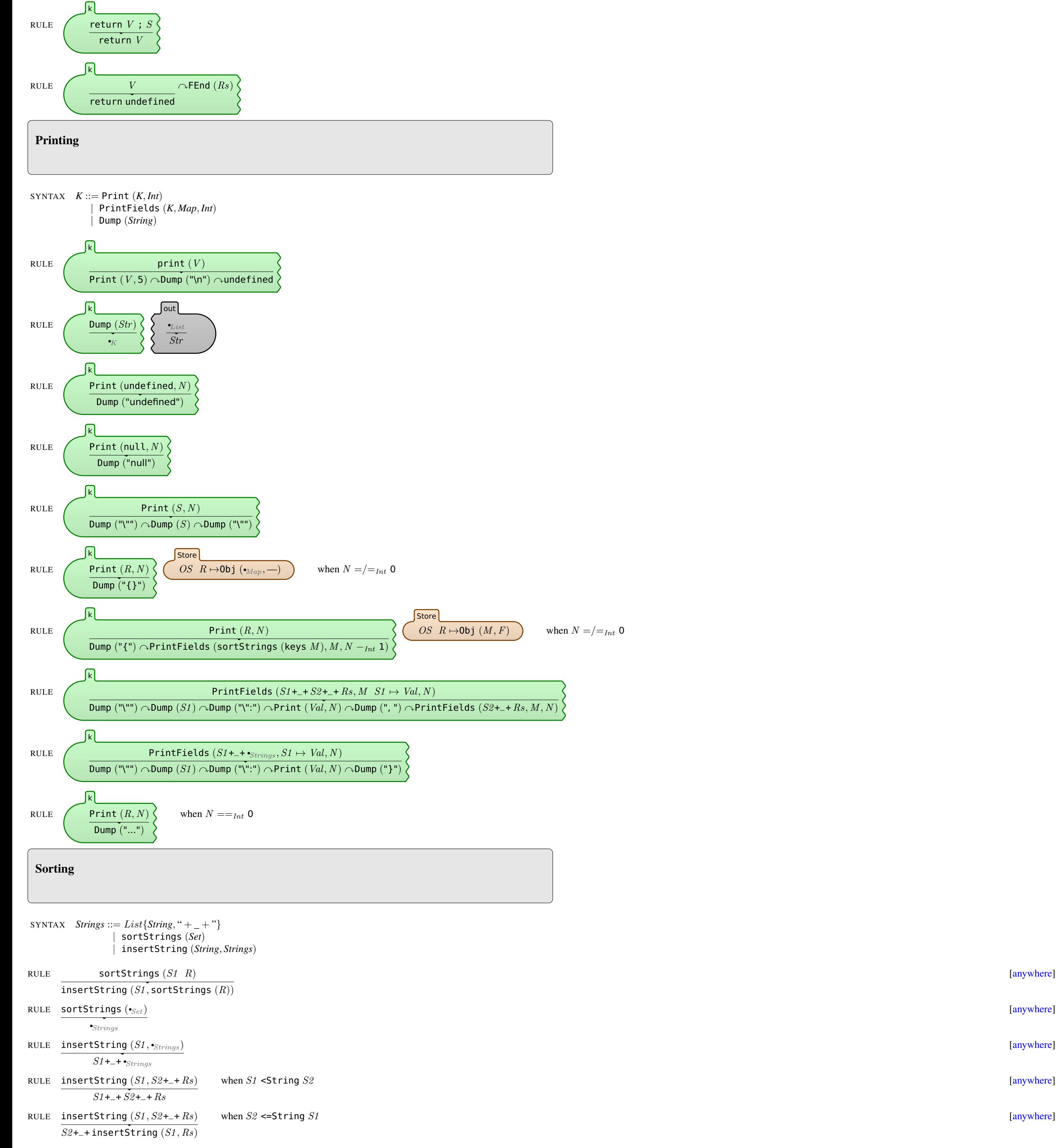

[anywhere]

[anywhere]

[anywhere]

END MODULE

RULE  $\Big(\qquad \qquad$  return  $V \curvearrowright$  FEnd  $(Rs)$ 

 $\dot{V}$